#### Imports

**import gensim**, **logging from gensim.models import** Word2Vec **from nltk.corpus import** brown, movie\_reviews

#### Vectors from NLTK

```
f = '%(asctime)s : %(levelname)s : %(message)s'
logging.basicConfig(format=f, level=logging.INFO)
```

```
b = Word2Vec(brown.sents())b_opt = Word2Vec(brown.sents(), size=150, window=10,
                              min_count=2, workers=10,
                              ns_exponent=0.75)
```
 $mr = Word2Vec(movie reviews.sents())$ 

# Explore!

- What words are most different between different corpora mr.most\_similar('flop', topn=10)
- Play with different parameter settings (how small can embedding size get before it gets crappy, how does smaller window change nearest words, how does negative sampling exponent change things)
- Try it out on different datasets!
- Create a t-SNE (from sklearn.manifold import TSNE)

```
X = model.wv[model.wv.vocab]
```

```
tsne = TSNE(n components=2)
X tsne = tsne.fit transform(X)
```

```
plt.scatter(X_tsne[:, 0], X_tsne[:, 1])
plt.show()
```
Generate the "normal" distribution over words from the Brown corpus and sample from words from that distribution

```
>>> from nltk.corpus import brown
>>> from nltk import FreqDist
>>> brown words = FreqDist(brown.words())
>>> [prob_dist.generate() for _ in range(25)]
['worked', 'line', 'an', "''', 'visit', 'in', ', ', ', '..', 'hoc
```
# Negative Sampling Distribution

Now create Word2Vec's negative sampling distribution and sample from it.

```
>>> neg_samp = FreqDist()
>>> for w in brown_words:
        neg\_samp[w] = brown\_words.freq(w) ** 0.75>>> neg_dist = MLEProbDist(neg_samp)
>>> [neq_dist.generate() for _ in range(25)]
['vanished', 'applied', 'consonantal', 'allocations', 'typ
```
# Negative Sampling Distribution

Now create Word2Vec's negative sampling distribution and sample from it.

```
>>> neg_samp = FreqDist()
>>> for w in brown_words:
        neg\_samp[w] = brown\_words.freq(w) ** 0.75>>> neg_dist = MLEProbDist(neg_samp)
>>> [neg_dist.generate() for _ in range(25)]
['vanished', 'applied', 'consonantal', 'allocations', 'typ
```
What's different?

- 1. Affect the number of parameters?
- 2. Cause problems with the gradient?
- 3. Change the "story" of the model?

- 1. Affect the number of parameters? **Half as many**
- 2. Cause problems with the gradient?
- 3. Change the "story" of the model?

- 1. Affect the number of parameters? **Half as many**
- 2. Cause problems with the gradient? **If same word was predicted from a context, quadratic terms in gradient**
- 3. Change the "story" of the model?

- 1. Affect the number of parameters? **Half as many**
- 2. Cause problems with the gradient? **If same word was predicted from a context, quadratic terms in gradient**
- 3. Change the "story" of the model? **Parameters need to do "double duty": predict what will appear in a context and be those predictions**

#### **Dataset**

- Two types of words
	- ▶ Vehicles
	- $\blacktriangleright$  Fruits
- Learn a representation with two dimensions
- Word2Vec skipgram negative sampling
- $\alpha = 0.1$  (bad choice in practice!)
- We'll do update for one positive and one negative sample
	- ▶ Note: much of word2vec magic is sampling negative words, you'll have to take my word for it

#### Word

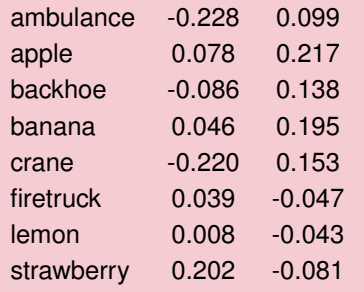

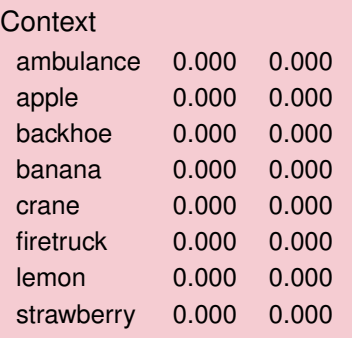

$$
\alpha=0.1
$$

• 
$$
z = w_{\text{banana}}^T \cdot c_{\text{lemon}}
$$

# • *z* = *w* ⊤ banana · *<sup>c</sup>*lemon<sup>=</sup> <sup>0</sup>.<sup>046</sup> <sup>∗</sup> <sup>0</sup>.000+0.<sup>195</sup> <sup>∗</sup> <sup>0</sup>.<sup>000</sup>

# • *z* = *w* ⊤ banana · *<sup>c</sup>*lemon<sup>=</sup> <sup>0</sup>.<sup>046</sup> <sup>∗</sup> <sup>0</sup>.000+0.<sup>195</sup> <sup>∗</sup> <sup>0</sup>.000<sup>=</sup> <sup>0</sup>.<sup>000</sup>

- *z* = *w* ⊤ banana · *<sup>c</sup>*lemon<sup>=</sup> <sup>0</sup>.<sup>046</sup> <sup>∗</sup> <sup>0</sup>.000+0.<sup>195</sup> <sup>∗</sup> <sup>0</sup>.000<sup>=</sup> <sup>0</sup>.<sup>000</sup>
- $\bullet$   $e = 1.0 \pi = 1.0 \sigma(0.000) =$

- *z* = *w* ⊤ banana · *<sup>c</sup>*lemon<sup>=</sup> <sup>0</sup>.<sup>046</sup> <sup>∗</sup> <sup>0</sup>.000+0.<sup>195</sup> <sup>∗</sup> <sup>0</sup>.000<sup>=</sup> <sup>0</sup>.<sup>000</sup>
- $\bullet$   $e = 1.0 \pi = 1.0 \sigma(0.000) = 0.500$

- *z* = *w* ⊤ banana · *<sup>c</sup>*lemon<sup>=</sup> <sup>0</sup>.<sup>046</sup> <sup>∗</sup> <sup>0</sup>.000+0.<sup>195</sup> <sup>∗</sup> <sup>0</sup>.000<sup>=</sup> <sup>0</sup>.<sup>000</sup>
- $\bullet$   $e = 1.0 \pi = 1.0 \sigma(0.000) = 0.500$
- $\Delta w_{\text{banna}} = \alpha e \cdot q_{\text{emon}} =$

- *z* = *w* ⊤ banana · *<sup>c</sup>*lemon<sup>=</sup> <sup>0</sup>.<sup>046</sup> <sup>∗</sup> <sup>0</sup>.000+0.<sup>195</sup> <sup>∗</sup> <sup>0</sup>.000<sup>=</sup> <sup>0</sup>.<sup>000</sup>
- $\bullet$   $e = 1.0 \pi = 1.0 \sigma(0.000) = 0.500$
- $\triangle$  *∆w*<sub>banana</sub> = *αe* · *c*<sub>lemon</sub> = 0.10 · 0.500 · (0.000, 0.000) =

- *z* = *w* ⊤ banana · *<sup>c</sup>*lemon<sup>=</sup> <sup>0</sup>.<sup>046</sup> <sup>∗</sup> <sup>0</sup>.000+0.<sup>195</sup> <sup>∗</sup> <sup>0</sup>.000<sup>=</sup> <sup>0</sup>.<sup>000</sup>
- $\bullet$   $e = 1.0 \pi = 1.0 \sigma(0.000) = 0.500$
- $\triangle$  *∆w*<sub>banana</sub> = *αe* · *c*<sub>lemon</sub> = 0.10 · 0.500 · (0.000, 0.000) =  $(0.000, 0.000)$

- *z* = *w* ⊤ banana · *<sup>c</sup>*lemon<sup>=</sup> <sup>0</sup>.<sup>046</sup> <sup>∗</sup> <sup>0</sup>.000+0.<sup>195</sup> <sup>∗</sup> <sup>0</sup>.000<sup>=</sup> <sup>0</sup>.<sup>000</sup>
- $\bullet$   $e = 1.0 \pi = 1.0 \sigma(0.000) = 0.500$
- $\bullet$  *∆w*banana = *αe* · *c*<sub>lemon</sub> = 0.10 · 0.500 · (0.000, 0.000) =  $(0.000, 0.000)$
- $\Delta c_{\text{lemon}} = \alpha e \cdot w_{\text{banana}} =$

- *z* = *w* ⊤ banana · *<sup>c</sup>*lemon<sup>=</sup> <sup>0</sup>.<sup>046</sup> <sup>∗</sup> <sup>0</sup>.000+0.<sup>195</sup> <sup>∗</sup> <sup>0</sup>.000<sup>=</sup> <sup>0</sup>.<sup>000</sup>
- $\bullet$   $e = 1.0 \pi = 1.0 \sigma(0.000) = 0.500$
- $\bullet$  *∆w*banana = *αe* · *c*<sub>lemon</sub> = 0.10 · 0.500 · (0.000, 0.000) =  $(0.000, 0.000)$
- $\triangle$  *∆c*<sub>lemon</sub> = *αe* · *w*<sub>banana</sub> = 0.10 · 0.500 · (0.046, 0.195) =

- *z* = *w* ⊤ banana · *<sup>c</sup>*lemon<sup>=</sup> <sup>0</sup>.<sup>046</sup> <sup>∗</sup> <sup>0</sup>.000+0.<sup>195</sup> <sup>∗</sup> <sup>0</sup>.000<sup>=</sup> <sup>0</sup>.<sup>000</sup>
- $\bullet$   $e = 1.0 \pi = 1.0 \sigma(0.000) = 0.500$
- $\triangle$  *∆w*banana = *αe* · *c*<sub>lemon</sub> = 0.10 · 0.500 · (0.000, 0.000) =  $(0.000, 0.000)$
- $\triangle$  *∆c*<sub>lemon</sub> = *αe* · *w*<sub>banana</sub> = 0.10 · 0.500 · (0.046, 0.195) = (0.002,0.010)

• 
$$
z = w_{\text{banana}}^{\top} \cdot
$$
6firetruck

# • *z* = *w* ⊤ banana · *<sup>c</sup>*firetruck<sup>=</sup> <sup>0</sup>.<sup>046</sup> <sup>∗</sup> <sup>0</sup>.000+0.<sup>195</sup> <sup>∗</sup> <sup>0</sup>.<sup>000</sup>

• *z* = *w* ⊤ banana · *<sup>c</sup>*firetruck<sup>=</sup> <sup>0</sup>.<sup>046</sup> <sup>∗</sup> <sup>0</sup>.000+0.<sup>195</sup> <sup>∗</sup> <sup>0</sup>.000<sup>=</sup> <sup>0</sup>.<sup>000</sup>

- *z* = *w* ⊤ banana · *<sup>c</sup>*firetruck<sup>=</sup> <sup>0</sup>.<sup>046</sup> <sup>∗</sup> <sup>0</sup>.000+0.<sup>195</sup> <sup>∗</sup> <sup>0</sup>.000<sup>=</sup> <sup>0</sup>.<sup>000</sup>
- $\bullet \ \ e = 0.0 \pi = 0.0 \sigma(0.000) =$

- *z* = *w* ⊤ banana · *<sup>c</sup>*firetruck<sup>=</sup> <sup>0</sup>.<sup>046</sup> <sup>∗</sup> <sup>0</sup>.000+0.<sup>195</sup> <sup>∗</sup> <sup>0</sup>.000<sup>=</sup> <sup>0</sup>.<sup>000</sup>
- $\bullet$   $e = 0.0 \pi = 0.0 \sigma(0.000) = -0.500$

- *z* = *w* ⊤ banana · *<sup>c</sup>*firetruck<sup>=</sup> <sup>0</sup>.<sup>046</sup> <sup>∗</sup> <sup>0</sup>.000+0.<sup>195</sup> <sup>∗</sup> <sup>0</sup>.000<sup>=</sup> <sup>0</sup>.<sup>000</sup>
- $\bullet$   $e = 0.0 \pi = 0.0 \sigma(0.000) = -0.500$
- $\Delta w_{\text{banna}} = \alpha e \cdot c_{\text{firetruck}} =$

- *z* = *w* ⊤ banana · *<sup>c</sup>*firetruck<sup>=</sup> <sup>0</sup>.<sup>046</sup> <sup>∗</sup> <sup>0</sup>.000+0.<sup>195</sup> <sup>∗</sup> <sup>0</sup>.000<sup>=</sup> <sup>0</sup>.<sup>000</sup>
- $\bullet$   $e = 0.0 \pi = 0.0 \sigma(0.000) = -0.500$
- $\Delta w_{\text{banna}} = \alpha e \cdot c_{\text{firetruck}} = 0.10 \cdot -0.500 \cdot (0.000, 0.000) =$

- *z* = *w* ⊤ banana · *<sup>c</sup>*firetruck<sup>=</sup> <sup>0</sup>.<sup>046</sup> <sup>∗</sup> <sup>0</sup>.000+0.<sup>195</sup> <sup>∗</sup> <sup>0</sup>.000<sup>=</sup> <sup>0</sup>.<sup>000</sup>
- $\bullet$   $e = 0.0 \pi = 0.0 \sigma(0.000) = -0.500$
- $\Delta w_{\text{bannana}} = \alpha e \cdot c_{\text{firetruck}} = 0.10 \cdot -0.500 \cdot (0.000, 0.000) =$  $(-0.000,-0.000)$

- *z* = *w* ⊤ banana · *<sup>c</sup>*firetruck<sup>=</sup> <sup>0</sup>.<sup>046</sup> <sup>∗</sup> <sup>0</sup>.000+0.<sup>195</sup> <sup>∗</sup> <sup>0</sup>.000<sup>=</sup> <sup>0</sup>.<sup>000</sup>
- $\bullet$   $e = 0.0 \pi = 0.0 \sigma(0.000) = -0.500$
- $\bullet$  *∆w*banana = *αe* · *c*<sub>firetruck = 0.10 · −0.500 · (0.000,0.000) =</sub>  $(-0.000,-0.000)$
- $\Delta c$ firetruck =  $\alpha e \cdot w_{\text{bannana}} =$

- *z* = *w* ⊤ banana · *<sup>c</sup>*firetruck<sup>=</sup> <sup>0</sup>.<sup>046</sup> <sup>∗</sup> <sup>0</sup>.000+0.<sup>195</sup> <sup>∗</sup> <sup>0</sup>.000<sup>=</sup> <sup>0</sup>.<sup>000</sup>
- $\bullet \ \ e = 0.0 \pi = 0.0 \sigma(0.000) = -0.500$
- $\bullet$  *∆w*banana = *αe* · *c*<sub>firetruck = 0.10 · −0.500 · (0.000,0.000) =</sub>  $(-0.000,-0.000)$
- $\triangle$  *∆c*<sub>firetruck = αe · *w*banana = 0.10 · −0.500 · (0.046, 0.195) =</sub>

- *z* = *w* ⊤ banana · *<sup>c</sup>*firetruck<sup>=</sup> <sup>0</sup>.<sup>046</sup> <sup>∗</sup> <sup>0</sup>.000+0.<sup>195</sup> <sup>∗</sup> <sup>0</sup>.000<sup>=</sup> <sup>0</sup>.<sup>000</sup>
- $\bullet \ \ e = 0.0 \pi = 0.0 \sigma(0.000) = -0.500$
- $\bullet$  *∆w*banana = *αe* · *c*<sub>firetruck = 0.10 · −0.500 · (0.000,0.000) =</sub>  $(-0.000,-0.000)$
- $\Delta c_{\text{firetruck}} = \alpha e \cdot w_{\text{bannana}} = 0.10 \cdot -0.500 \cdot (0.046, 0.195) =$  $(-0.002,-0.010)$

#### **Word**

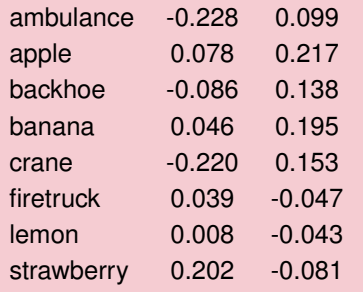

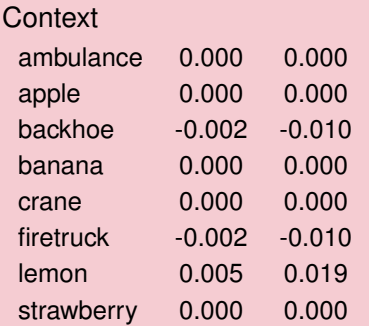

#### Much later ...

Vectors are starting to take shape

#### Word

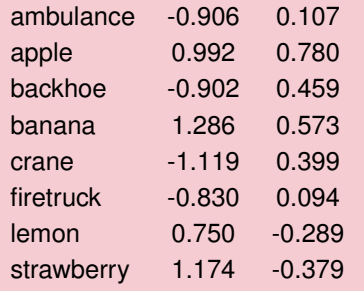

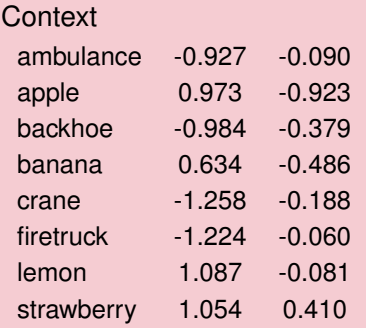

• 
$$
z = w_{\text{firetruck}}^{\top} \cdot c_{\text{backhoe}}
$$

• *z* = *w* ⊤ firetruck · *<sup>c</sup>*backhoe<sup>=</sup> <sup>−</sup>0.<sup>830</sup> ∗ −0.984+0.<sup>094</sup> ∗ −0.<sup>379</sup>

•  $z = w_{\text{firetruck}}^\top \cdot c_{\text{backhoe}} = -0.830 \cdot -0.984 + 0.094 \cdot -0.379 =$ 0.780

- $z = w_{\text{firetruck}}^\top \cdot c_{\text{backhoe}} = -0.830 \cdot -0.984 + 0.094 \cdot -0.379 =$ 0.780
- $\bullet$   $e = 1.0 \pi = 1.0 \sigma(0.780) =$

- $z = w_{\text{firetruck}}^\top \cdot c_{\text{backhoe}} = -0.830 \cdot -0.984 + 0.094 \cdot -0.379 =$ 0.780
- $\bullet$   $e = 1.0 \pi = 1.0 \sigma(0.780) = 0.314$

- $z = w_{\text{firetruck}}^\top \cdot c_{\text{backhoe}} = -0.830 \cdot -0.984 + 0.094 \cdot -0.379 =$ 0.780
- $\bullet$   $e = 1.0 \pi = 1.0 \sigma(0.780) = 0.314$
- $\Delta w_{\text{firetruck}} = \alpha e \cdot c_{\text{backhoe}} =$

- $z = w_{\text{firetruck}}^\top \cdot c_{\text{backhoe}} = -0.830 \cdot -0.984 + 0.094 \cdot -0.379 =$ 0.780
- $\bullet$   $e = 1.0 \pi = 1.0 \sigma(0.780) = 0.314$
- $\Delta w_{\text{firetruck}} = \alpha e \cdot c_{\text{backhoe}} = 0.10 \cdot 0.314 \cdot (-0.984, -0.379) =$

- $z = w_{\text{firetruck}}^\top \cdot c_{\text{backhoe}} = -0.830 \cdot -0.984 + 0.094 \cdot -0.379 =$ 0.780
- $\bullet$   $e = 1.0 \pi = 1.0 \sigma(0.780) = 0.314$
- $\Delta w_{\text{firetruck}} = \alpha e \cdot c_{\text{backhoe}} = 0.10 \cdot 0.314 \cdot (-0.984, -0.379) =$  $(-0.031,-0.012)$

- $z = w_{\text{firetruck}}^\top \cdot c_{\text{backhoe}} = -0.830 \cdot -0.984 + 0.094 \cdot -0.379 =$ 0.780
- $\bullet$   $e = 1.0 \pi = 1.0 \sigma(0.780) = 0.314$
- $\Delta w_{\text{firetruck}} = \alpha e \cdot c_{\text{backhole}} = 0.10 \cdot 0.314 \cdot (-0.984, -0.379) =$  $(-0.031,-0.012)$
- $\Delta c_{\text{backhoe}} = \alpha e \cdot w_{\text{firetruck}} =$

- $z = w_{\text{firetruck}}^\top \cdot c_{\text{backhoe}} = -0.830 \cdot -0.984 + 0.094 \cdot -0.379 =$ 0.780
- $\bullet$   $e = 1.0 \pi = 1.0 \sigma(0.780) = 0.314$
- $\bullet$  *∆w*firetruck = *αe* · *c*<sub>backhoe</sub> = 0.10 · 0.314 · (-0.984, -0.379) =  $(-0.031,-0.012)$
- $\bullet$  *∆c*<sub>backhoe</sub> = *αe* · *w*<sub>firetruck = 0.10 · 0.314 · (-0.830, 0.094) =</sub>

- $z = w_{\text{firetruck}}^\top \cdot c_{\text{backhoe}} = -0.830 \cdot -0.984 + 0.094 \cdot -0.379 =$ 0.780
- $\bullet$   $e = 1.0 \pi = 1.0 \sigma(0.780) = 0.314$
- $\bullet$  *∆w*firetruck = *αe* · *c*<sub>backhoe</sub> = 0.10 · 0.314 · (-0.984, -0.379) =  $(-0.031,-0.012)$
- $\bullet$  *∆c*<sub>backhoe</sub> = *αe* · *w*firetruck = 0.10 · 0.314 · (-0.830, 0.094) =  $(-0.026, 0.003)$

• 
$$
z = w_{\text{firetruck}}^{\top} \cdot c_{\text{crane}}
$$

• *z* = *w* ⊤ firetruck · *<sup>c</sup>*crane<sup>=</sup> <sup>−</sup>0.<sup>830</sup> ∗ −1.258+0.<sup>094</sup> ∗ −0.<sup>188</sup>

• *z* = *w* ⊤ firetruck · *<sup>c</sup>*crane<sup>=</sup> <sup>−</sup>0.<sup>830</sup> ∗ −1.258+0.<sup>094</sup> ∗ −0.188<sup>=</sup> <sup>1</sup>.<sup>025</sup>

- *z* = *w* ⊤ firetruck · *<sup>c</sup>*crane<sup>=</sup> <sup>−</sup>0.<sup>830</sup> ∗ −1.258+0.<sup>094</sup> ∗ −0.188<sup>=</sup> <sup>1</sup>.<sup>025</sup>
- $\bullet$   $e = 0.0 \pi = 0.0 \sigma(1.025) =$

- *z* = *w* ⊤ firetruck · *<sup>c</sup>*crane<sup>=</sup> <sup>−</sup>0.<sup>830</sup> ∗ −1.258+0.<sup>094</sup> ∗ −0.188<sup>=</sup> <sup>1</sup>.<sup>025</sup>
- $\bullet$   $e = 0.0 \pi = 0.0 \sigma(1.025) = -0.736$

- *z* = *w* ⊤ firetruck · *<sup>c</sup>*crane<sup>=</sup> <sup>−</sup>0.<sup>830</sup> ∗ −1.258+0.<sup>094</sup> ∗ −0.188<sup>=</sup> <sup>1</sup>.<sup>025</sup>
- $\bullet$   $e = 0.0 \pi = 0.0 \sigma(1.025) = -0.736$
- $\Delta w_{\text{firetruck}} = \alpha e \cdot c_{\text{crane}} =$

- *z* = *w* ⊤ firetruck · *<sup>c</sup>*crane<sup>=</sup> <sup>−</sup>0.<sup>830</sup> ∗ −1.258+0.<sup>094</sup> ∗ −0.188<sup>=</sup> <sup>1</sup>.<sup>025</sup>
- $\bullet$   $e = 0.0 \pi = 0.0 \sigma(1.025) = -0.736$
- $\bullet$  *∆w*firetruck = αe · c<sub>crane</sub> = 0.10 · −0.736 · (−1.258, −0.188) =

- *z* = *w* ⊤ firetruck · *<sup>c</sup>*crane<sup>=</sup> <sup>−</sup>0.<sup>830</sup> ∗ −1.258+0.<sup>094</sup> ∗ −0.188<sup>=</sup> <sup>1</sup>.<sup>025</sup>
- $\bullet$   $e = 0.0 \pi = 0.0 \sigma(1.025) = -0.736$
- $\bullet$  *∆w*firetruck = αe · ccrane = 0.10 · −0.736 · (−1.258, −0.188) = (0.093,0.014)

- *z* = *w* ⊤ firetruck · *<sup>c</sup>*crane<sup>=</sup> <sup>−</sup>0.<sup>830</sup> ∗ −1.258+0.<sup>094</sup> ∗ −0.188<sup>=</sup> <sup>1</sup>.<sup>025</sup>
- $\bullet$   $e = 0.0 \pi = 0.0 \sigma(1.025) = -0.736$
- $\Delta w_{\text{firetruck}} = \alpha e \cdot c_{\text{crane}} = 0.10 \cdot -0.736 \cdot (-1.258, -0.188) =$ (0.093,0.014)
- $\Delta c_{\text{crane}} = \alpha e \cdot w_{\text{firetruck}} =$

- *z* = *w* ⊤ firetruck · *<sup>c</sup>*crane<sup>=</sup> <sup>−</sup>0.<sup>830</sup> ∗ −1.258+0.<sup>094</sup> ∗ −0.188<sup>=</sup> <sup>1</sup>.<sup>025</sup>
- $\bullet$   $e = 0.0 \pi = 0.0 \sigma(1.025) = -0.736$
- *<sup>∆</sup>w*firetruck = *<sup>α</sup><sup>e</sup>* · *<sup>c</sup>*crane = <sup>0</sup>.<sup>10</sup> · −0.<sup>736</sup> ·(−1.258,−0.188) = (0.093,0.014)
- *<sup>∆</sup>c*crane = *<sup>α</sup><sup>e</sup>* · *<sup>w</sup>*firetruck = <sup>0</sup>.<sup>10</sup> · −0.<sup>736</sup> ·(−0.830,0.094) =

- *z* = *w* ⊤ firetruck · *<sup>c</sup>*crane<sup>=</sup> <sup>−</sup>0.<sup>830</sup> ∗ −1.258+0.<sup>094</sup> ∗ −0.188<sup>=</sup> <sup>1</sup>.<sup>025</sup>
- $\bullet$   $e = 0.0 \pi = 0.0 \sigma(1.025) = -0.736$
- $\bullet$  *∆w*firetruck = αe · ccrane = 0.10 · −0.736 · (−1.258, −0.188) =  $(0.093, 0.014)$
- $\Delta c_{\text{crane}} = \alpha e \cdot w_{\text{firetrick}} = 0.10 \cdot -0.736 \cdot (-0.830, 0.094) =$ (0.061,−0.007)

#### Word

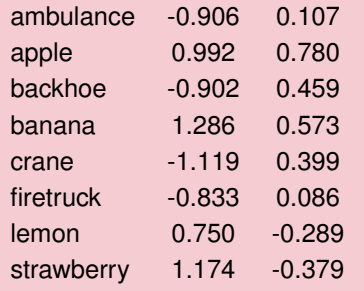

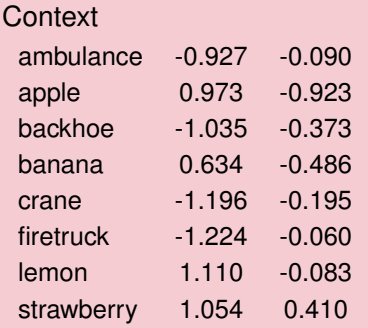

$$
\alpha=0.1\\13
$$

#### Word Vectors

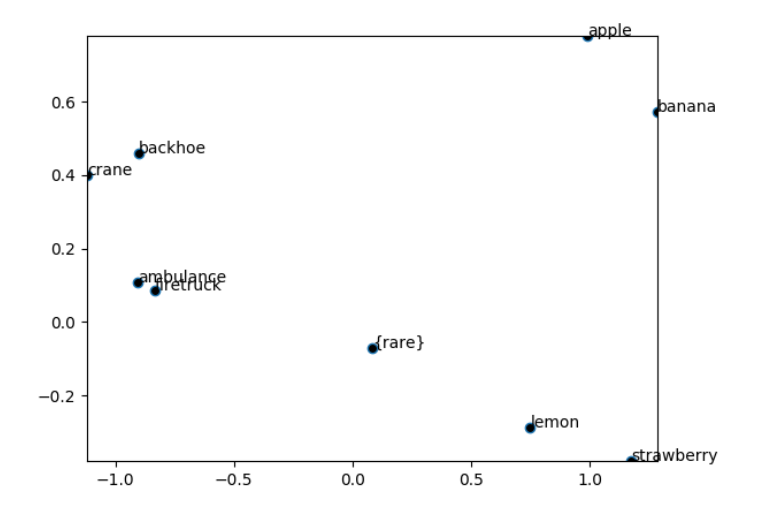

#### Context Vectors

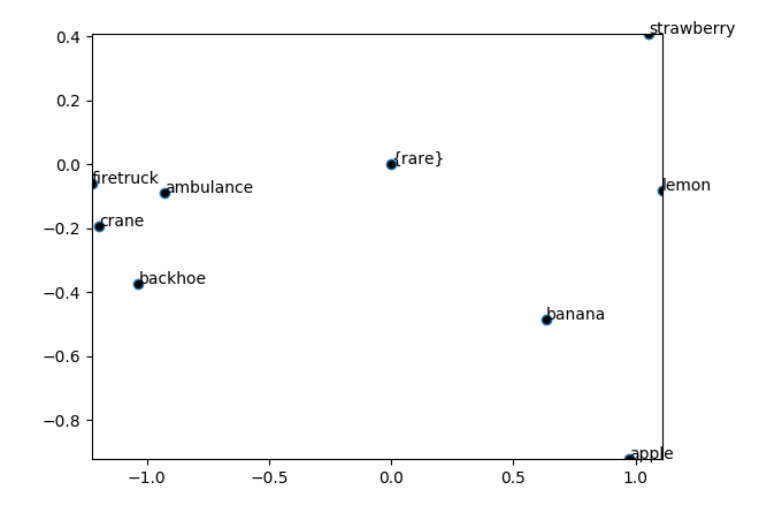